Составьте программы для вычисления арифметических выражений.

1. 
$$
U = \frac{u}{\left(1 - \frac{v^2}{n^2}\right)^{-1/2}};
$$
  $\frac{0.7b^2 - 3.5a^3}{2.8b - c} + \frac{\sqrt{13.6b + e^{-a}}}{0.003 \cdot b \cdot c} - 1.5 \cdot 10^{-7} \cdot a$   
\n2.  $Q = \frac{2 + c \cdot \sqrt{5 + 9\left(\frac{m}{g}\right)^2}}{3 \cdot \left(1 + \left(\frac{m}{g}\right)^2\right)};$   $t = \ln \sqrt{1 + y^2} - \sin \frac{1}{x} \cdot \cos y + \frac{\arcsin x}{\sqrt{x}}$ 

3. 
$$
y = \sqrt{x+1} + \frac{\sin x}{x-1}
$$
;  $z = \frac{\sin^2 a + \cos(a - \frac{\pi}{4})}{\sqrt[3]{ab}}$   
4.  $\frac{a+b}{x} + 18e^{-x^3} + \arcsin(x+2 \cdot 10^{-1})^2 - 2,846 \cdot 10^2 \cdot x^{-2/3}$ ;

4. 
$$
\frac{e^x + \cos x}{e^x + \cos x} + \arcsin(x + 2 \cdot 10^{-1}) - 2,846
$$

$$
R = \frac{v \cdot (\frac{k \cdot E \cdot t}{mc})}{\sqrt{2 - \frac{v^2}{c^2}}}
$$

5. 
$$
F = m \cdot \sqrt{g^2 + \omega^4 \cdot z^2 + (2\omega \cdot v)^2}
$$
;

$$
\sqrt{10(\sqrt[4]{x} + x^{y+2})} + e^{|x+y|} + \text{ctg}\frac{\pi}{x}
$$
  
7,13 \cdot 10^{-3} \cdot g + \frac{g^2 + t^2}{3gt} - \sqrt{\frac{3gt^2 - 1}{\ln|gt|}}

6. 
$$
p = \frac{\sqrt{1 - \left(\frac{a}{c}\right)^2}^{\frac{3}{2}}}{1 - \frac{a}{c^2}};
$$
  
7. 
$$
s = \sqrt{\frac{(a - b)^2 + u^2 \left(1 - \frac{b^2}{c^2}\right)}{1 - \frac{ab}{c^2}}}
$$

8. 
$$
q = \frac{7}{10} \cdot m \cdot v^{2} \cdot \left(1 + \frac{2r^{2}}{7R^{2}}\right);
$$
  
\n
$$
\frac{\sqrt{|x-2|-3/y} \cdot a}{1 + \frac{x^{2}}{2} + \frac{y}{4}} + e^{|x-y|} \cdot \left(tg^{2}z + 1\right)^{x} + 9.99 \cdot 10^{2} \cdot a^{3/4}
$$

9. 
$$
x = y \cdot \frac{\sqrt{a^{2} + \left[1 - \left(\frac{a}{c}\right)^{2}\right] \cdot b^{2}}}{1 - \frac{ab}{c^{2}}};
$$

$$
q = \frac{2\pi r \cdot 5,7(z + c)}{0,16 \cdot z^{2} + r} + 0,61 \cdot 10^{-2} \cdot a - 3,2\frac{c - a}{c^{3}};
$$

10. 
$$
\frac{\text{arctgh}^3}{\text{cos}(h+x^{3/2})} - 2.8 \cdot e^x + y^{x+1} \cdot \sqrt{|x-1|}; \qquad e^{xb} - \arctg(\sin x) + 1;
$$

11. 
$$
e^x + a^3 \cdot \left(\frac{b}{a+b}\right)^{2/3} - 2 \cdot \sin x^2
$$
;  
\n
$$
\ln\left(y^{-\sqrt{|x|}}\right) \cdot \left(x - \frac{y}{2}\right)^{3/5} + \sin^2(\arctgz);
$$
\n12. 
$$
\sqrt{\frac{126.7c - m^3}{|m^4 - c^2|}} - 1.13\pi m^2 + 0.2 \cdot 10^{-6} \cdot \lg^2 m;
$$
\n
$$
(8.907x + 1) \cdot \lg x + \ln|x - 1| - \frac{2x}{3\sqrt{x}};
$$

13. 
$$
\sin x^4 - b \cdot \arccos y^x + 2 \ln x
$$
; 
$$
\frac{2.91 \cdot \sqrt{g^3 - 0.12 \cdot k}}{2g^4 + k} + \left(\frac{x^2}{y + \frac{x^3}{y}}\right)^2
$$

14. 
$$
\frac{x+y+z}{e^{ax+b}} + \sqrt[3]{x+\sqrt[4]{|y|}}; \quad a^b - \frac{c}{2b^c} - \operatorname{arcsin}b + t g^2 \left(x - \frac{\pi}{2}\right) - 0.02 \cdot 10^2 \cdot c^{-2bc}
$$

15. 
$$
(ctgx)^2 - \frac{1,617 \cdot 10^3}{\lg |x^3|} \cdot e^{|x|};
$$
  $\frac{0,7b^2 - 0,16m^3}{1,3 \cdot 10^{-1} \cdot m + b} + \sqrt{\frac{13,6m}{|m-b|}} - e^{\sqrt{2}}$ 

## Составить программы для вычисления заданных функций.

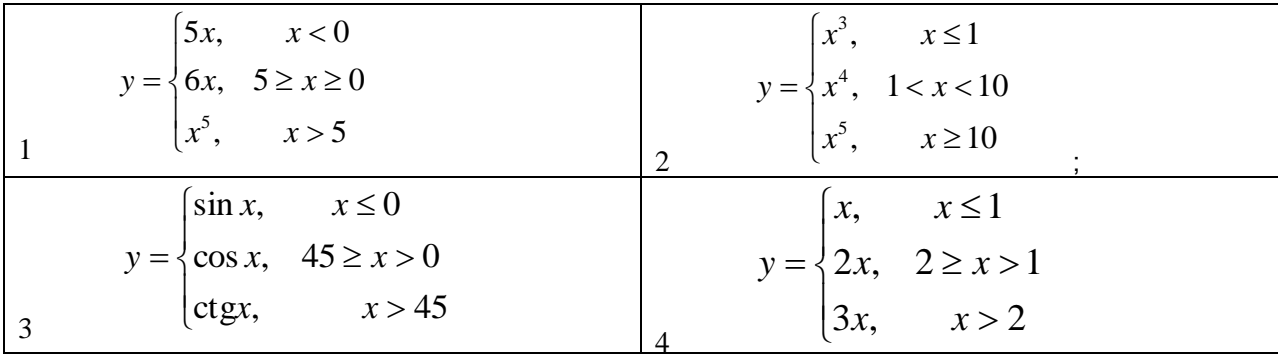

Составить программы для вычисления заданных сумм, произведений и табулирования функций на заданном множестве точек.

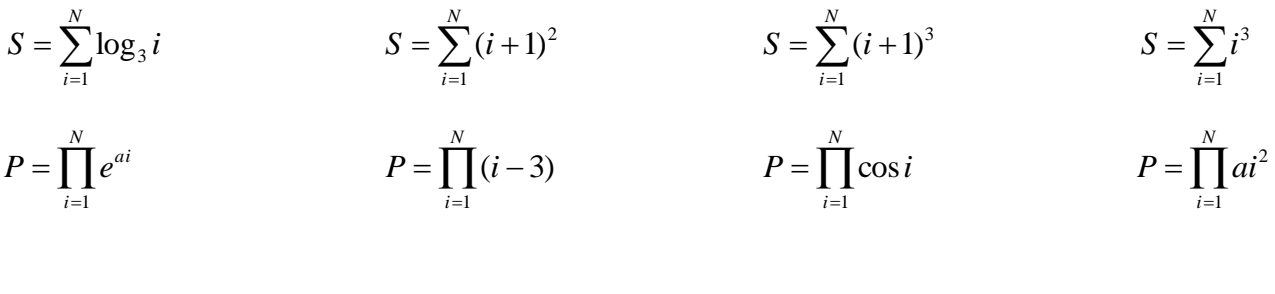

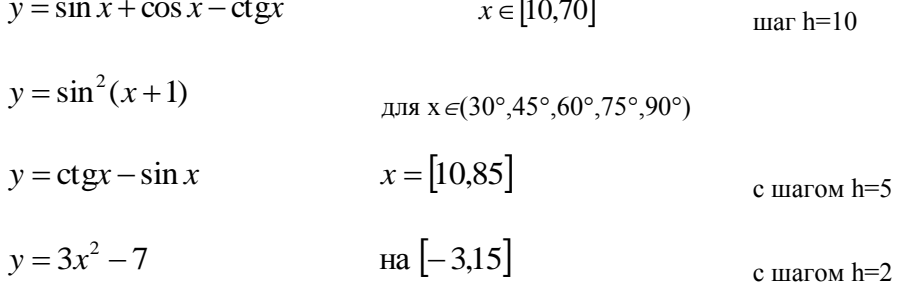

1. Ввести массив A(N). Ввести произвольное число L. Четные элементы L уменьшить на 5. Вывести на экран исходный и массива большие преобразованный массивы.

2. Ввести массив A(N). Его четные элементы увеличить вдвое, а нечетные уменьшить в три раза. Вывести полученный массив на печать.

3. Ввести массив A(N), состоящий из положительных и отрицательных чисел. Образовать из него массив, где все отрицательные элементы заменить на нуль. Вывести на печать два массива.

4. Ввести массив A(N) из положительных и отрицательных единиц и нулей. Вывести на печать информацию о количестве положительных и отрицательных единиц, нулей.

5. Ввести массив А(N) и три числа *m*, *n*, *k*. Преобразовать исходный массив так, чтобы элементы A(I) ≤ *m* заменить на *m*,  $m \le A(I) \le n -$  на *n*,  $n \le A(I) \le k -$  на  $k, A(I) > k -$ на 2*k*.

6. Ввести массив А(N). Первые пять элементов умножить на 2, вторые пять – на 3, остальным присвоить значения равные нулю. Вывести на печать исходный и преобразованный массивы.

7. Ввести массив А(N). Найти сумму первых *к* элементов массива. Для остальных найти произведение.

8. Ввести массив А(N). Найти сумму элементов, индексы которых кратны 3, а также сумму остальных элементов.

9. Ввести массив А(*n*). Найти среднее геометрическое значение массива. Минимальный элемент массива разделить на среднее геометрическое. Вывести преобразованный массив.

10. Ввести массив А(*n*). Найти среднее геометрическое значение массива. Нечетные элементы массива заменить на среднее геометрическое. Вывести преобразованный массив.

11. Ввести массив А(*n*). Найти среднее арифметическое значение массива. Минимальный элемент массива разделить на среднее арифметическое. Вывести преобразованный массив.

12. Ввести массив А(*n*). Четные элементы массива заменить на сумму элементов массива. Вывести сумму и преобразованный массив.

13. Ввести массив А(*n*). Нечетные элементы массива заменить на сумму элементов массива. Вывести сумму и преобразованный массив.

14. Ввести массив А(*n*). Найти максимальный элемент и сумму нечетных элементов массива. Найти частное от деления суммы и максимума.

15. Ввести массив А(*n*). Найти минимальный элемент массива, произведение нечетных элементов массива. Заменить минимум на произведение. Вывести полученный массив и произведение.

16. Ввести массив А(N). Найти произведение *Р* элементов и сумму последних К элементов. Определить, что больше – произведение или сумма.

17. Ввести массив А(N). Найти максимальный элемент массива, произведение нечетных элементов массива и частное от деления произведения и максимума. Вывести все результаты.

18. Ввести массив А(N). Найти минимальный элемент массива. Четные элементы массива разделить на минимальный. Вывести полученный массив.

19. Ввести массив А(N). Заменить четные элементы массива значением максимального элемента, а нечетные – минимального. Вывести на печать исходный и преобразованный массивы.

20. Ввести массив А(n). Найти минимальный элемент и сумму положительных элементов массива. Найти частное от деления суммы и минимума.

21. Ввести массив А(n). Найти среднее геометрическое значение массива. Нечетные элементы массива заменить на среднее геометрическое. Вывести преобразованный массив.

22. Ввести массив А(n). Найти среднее геометрическое значение массива. Максимальный элемент массива заменить на среднее геометрическое. Вывести преобразованный массив.

23. Ввести массив А(N). Заменить четные элементы массива значением максимального элемента, а нечетные – минимального. Вывести на печать исходный и преобразованный массивы.

24. Ввести массив А(N). Найти минимальный элемент массива среди кратных трем и заменить его значением минимального элемента среди кратных двум. Вывести на печать исходный и преобразованный массивы.